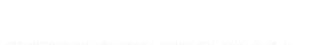

Goiás

## **COMUNICADO DE CONVOCAÇÃO Nº 37/2018**

A DIRETORIA DE DESENVOLVIMENTO DE RECURSOS HUMANOS DO INSTITUTO FEDERAL DE EDUCAÇÃO, CIÊNCIA E TECNOLOGIA DE GOIÁS, no uso de suas atribuições legais e regimentais, resolve:

I – TORNAR PÚBLICA a convocação dos candidatos abaixo elencados, aprovados e classificados em Concurso e/ou Processo Seletivo Simplificado para:

Realizar exames e reunir a documentação necessária e seguir todas as instruções disponíveis no endereço: [http://www.ifg.edu.br/concursos/convocacoes?showall=&start=1.](http://www.ifg.edu.br/concursos/convocacoes?showall=&start=1)

**A inspeção médica deverá ocorrer preferencialmente no período de 17/09/2018 a 01/10/2018.**

Os candidatos deverão se dirigir à Coordenação de Recursos Humanos e Assistência Social do Câmpus para o qual foram convocados no período de **17/09/2018 a 01/10/2018** para efetuar a entrega dos mesmos e tomar conhecimento das informações complementares do processo de admissão.

Os casos omissos serão resolvidos pela Diretoria de Desenvolvimento de Recursos Humanos, conjuntamente com o profissional médico da Instituição, responsável pelo Atestado, e com a Coordenação de Recursos Humanos e Assistência Social do Câmpus.

## **Professores Efetivos:**

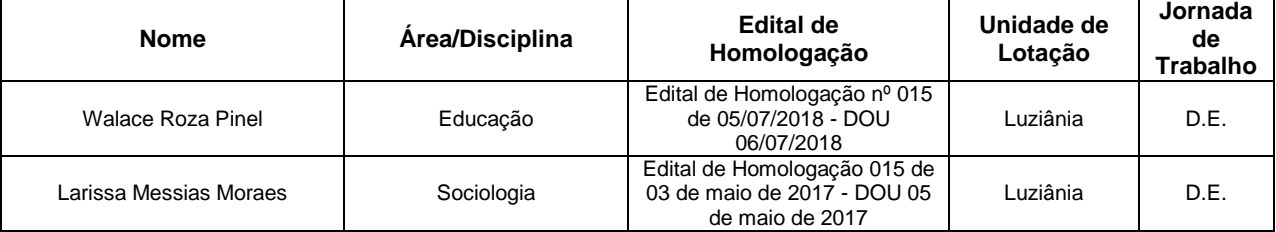

Goiânia, 14 de setembro de 2018.

Sandra Abadia Ferreira Diretora de Desenvolvimento de Recursos Humanos

Reitoria do Instituto Federal de Goiás Av. Assis Chateaubriand, nº 1.658, Setor Oeste. CEP: 74.130-012. Goiânia-GO Fone: (62) 3612-2200